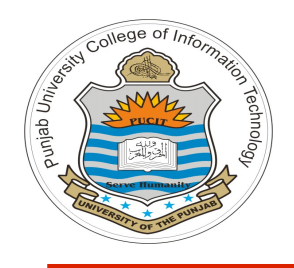

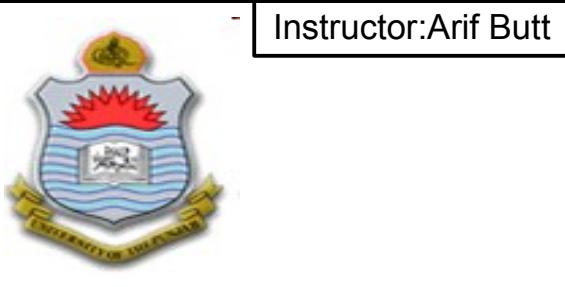

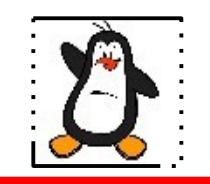

**Video Lecture # 13 File Management**

### **Course: SYSTEM PROGRAMMING**

**Instructor: Arif Butt**

**Punjab University College of Information Technology (PUCIT) University of the Punjab**

Punjab University College Of Information Technology (PUCIT) 1

# **Today's Agenda**

- Repositioning current file offset using  $l$  seek()
- Creating and deleting hard and soft links to a file using link(), symlink(), unlink(), and remove()
- Changing ownership of a file using chown(), and fchown()
- Changing file mode creation mask and permissions on a file using umask(), chmod(), and fchmod()
- Checking permissions on a file using access()
- I/O redirection using dup(), and dup2()
- What all we can do with  $f$  cntl ()

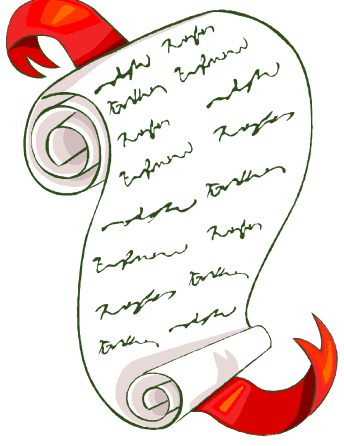

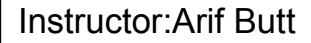

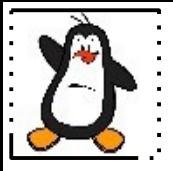

## **Repositioning CFO of an opened file**

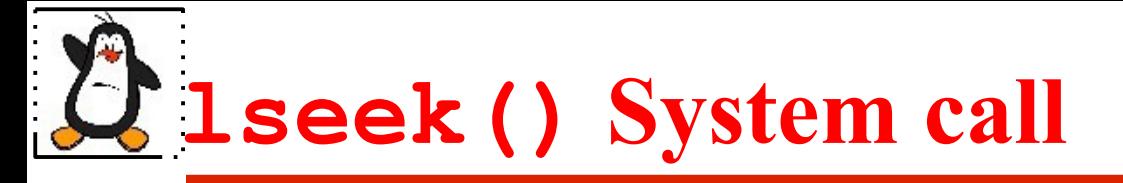

### off t lseek(int fd, off t offset, int whence);

- For each open file, the kernel records a file offset, also called current file offset (cfo), which is there in the SWFT. This is the location in the file at which the next read() or  $write()$  will commence. The file offset is expressed as an ordinal byte position relative to the start of the file. The first byte of the file is at offset 0
- The file offset is set to point to the start of the file when the file is opened (unless the O\_APPEND option is specified) and is automatically adjusted by each subsequent call to read() or write() so that it points to the next byte of the file after the byte(s) just read or written. Thus, successive read() and write() calls progress sequentially through a file
- The lseek() system call adjusts the file offset of the open file referred to by the file descriptor fd, according to the values specified in  $\circ$ ffset and whence. On success, returns the resulting offset location and  $-1$  on failure

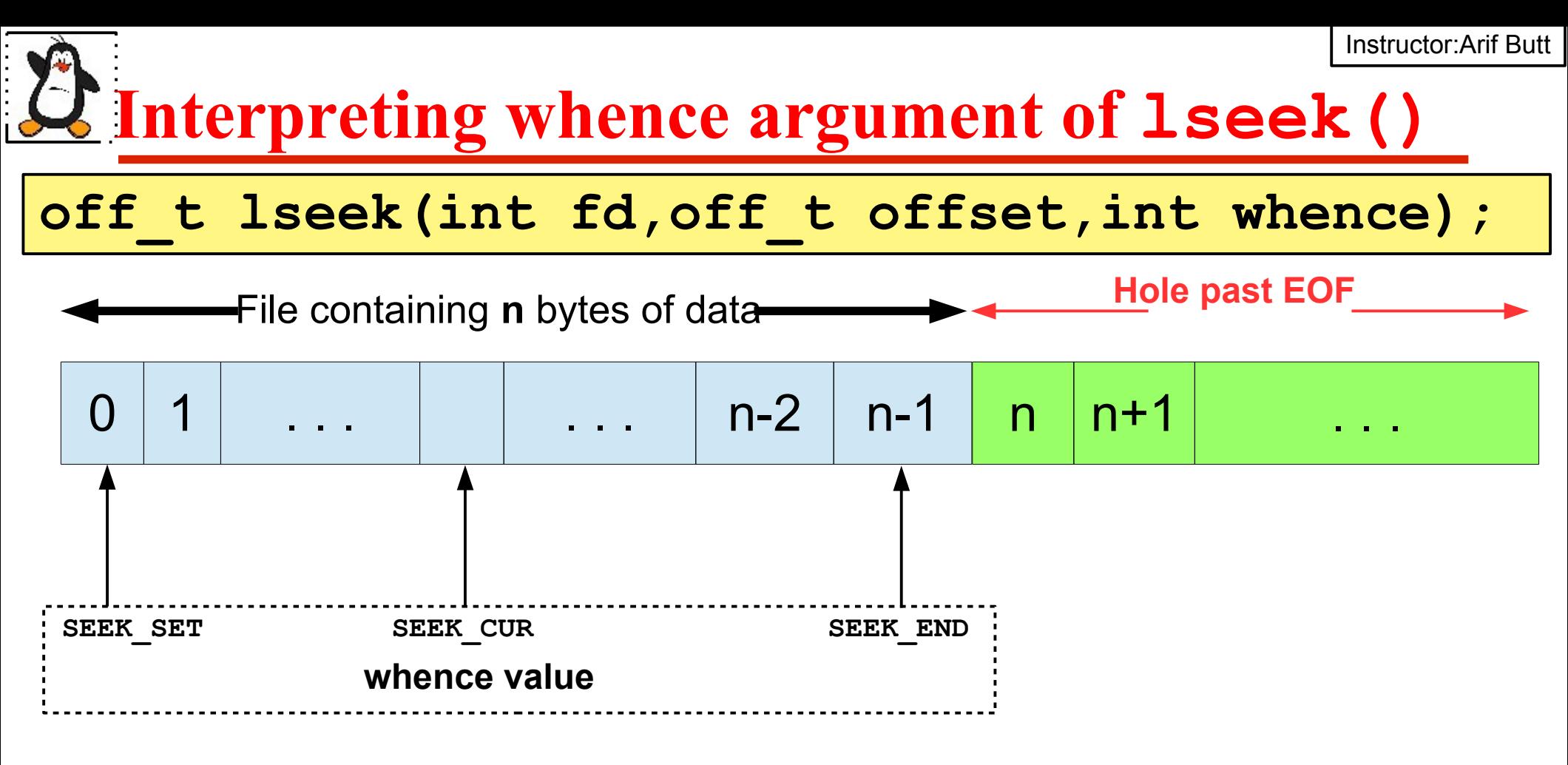

**Examples off\_t posn; posn = lseek(fd, 54, SEEK\_SET); posn = lseek(fd, +/-54, SEEK\_CUR);**

**posn = lseek(fd, +/-54, SEEK\_END);**

## **lseek() System call (cont...)**

• The directive "whence" can take following five values:

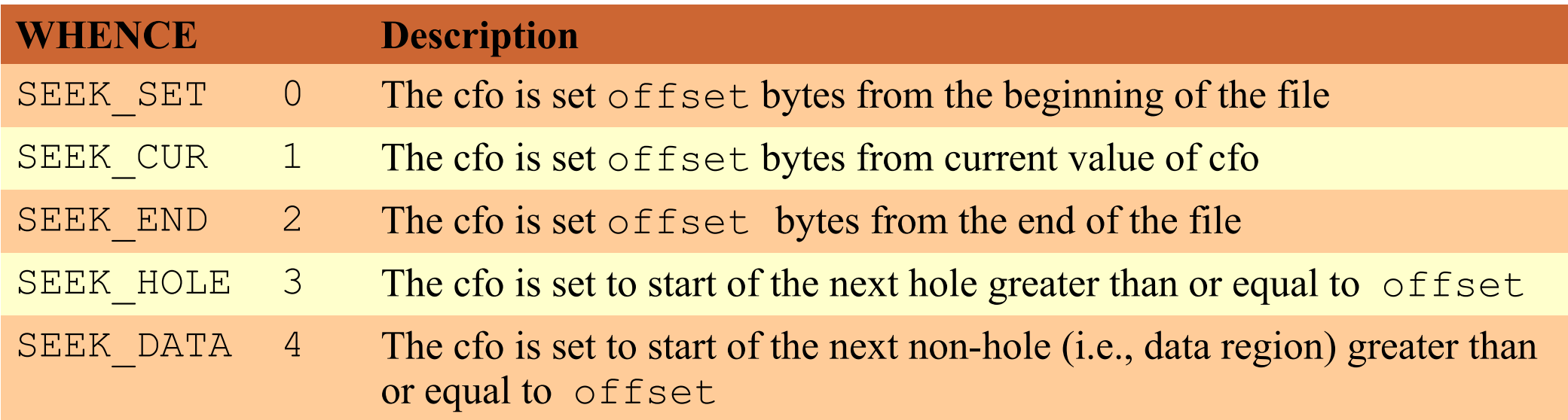

Instructor:Arif Butt

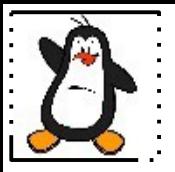

### **Examples: lseek1.c, lseek2.c, lseek3.c**

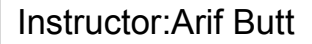

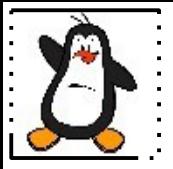

### **Misc File Related System Calls**

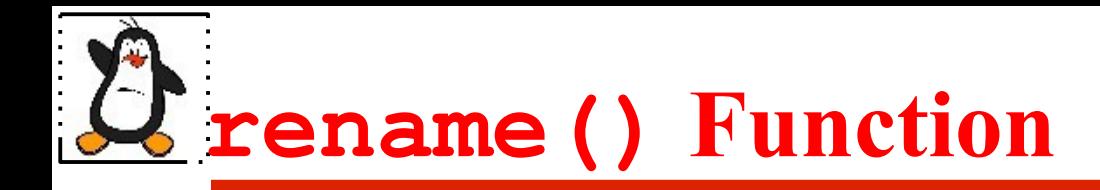

**int rename(const char\*oldpath,const char\* newpath );**

- A programmer can rename a file or a directory with the **rename()** library function
- A sample code snippet that renames a file named  $file1.txt$  to  $file2.txt$  in the present working directory is shown below:

if(rename("file1","file2") ==  $-1$ ) perror("rename(1)");

## **remove() and unlink()**

**int remove(const char \*pathname);**

**int unlink(const char\* pathname);**

- Remove is a library call that deletes a name from file system. It calls **unlink()** for files and **rmdir()** for directories
- However, if any process has this file open currently, the file won't be actually erased until the last process holding it open closes it. Until then it will be removed from the directory (i.e., ls won't show it), but not from disk
- When a file is deleted, the OS Kernel performs following tasks:
	- i. Frees the inode number associated with that file
	- ii. Frees all the data blocks associated with that file and add them to the list of free blocks
	- iii. Delete the entry from the directory containing that file
- The metadata of the file is still there in the inode block and the data of the file in its data blocks (U just need to know how to access those blocks)

## **Symlink and link Function**

**int symlink(const char\* oldpath, const char\* newpath); int link(const char\* oldpath, const char\* newpath);**

- The link() and symlink() functions are used to create a hard link and a soft link to a file
- Following sample code snippets show the usage of these library functions:

**if(symlink("/tmp/file1","/home/arif/slinktofile1") == -1) { perror("symlink"); exit(1);}**

**if(link("/tmp/file1","/home/arif/hlinktofile1") == -1) { perror("link"); exit(1); }**

### **Review OS with Linux Video Lec 21 for detailed concepts of Links**

### **chown ,fchown and lchown Function**

int chown(const char \*pathname, uid t owner, gid t group); **int fchown(int fd, uid\_t owner, gid\_t group);**

**int lchown(const char \*linkname, uid\_t owner,gid\_t group);**

- These system calls change the owner and group of the file specified by path or file descriptor
- If owner or group is specified as -1, then that ID is not changed
- Only a process with super user privileges can use these functions to change any file user ID and group ID
- However, if a process effective user ID matches a file user ID and its effective group ID, the process can change the file group ID only (Will discuss this later)
- lchown() is like chown(), but does not dereference symbolic links

## **chmod and fchmod System Call**

int chmod(const char \*pathname, mode t mode); **int fchmod(int fd, mode\_t mode);**

- These two functions allow us to change the file access permissions for an existing file
- The **chmod** function operates on the specified file, whereas the **fchmod** function operates on a file that has already been opened using its file descriptor
- The mode is the same as discussed in the flags argument of open ()
- Following code snippet will give the owner read and write permissions to the file and deny access to all other users

**if(chmod("file.txt",S\_IRUSR|S\_IWUSR) == -1){**

 **perror("chmod"); exit(1);}**

# **umask Function**

#### **mode\_t umask(mode\_t mask);**

- The **umask()** function sets the file mode creation **"mask"** for the process and returns the previous value
- Remember the mask value of a process is the same as that of its creating shell, i.e. its parent. (mask value is inherited after fork)
- The file mode creation mask is used whenever the process creates a new file or a new directory **Review OS with Linux Video Lec 22 and 23**

**umask(0077); int fd = open("myfile.txt",O\_CREAT|O\_RDWR,0633);**

# **access() System Call**

### **int access(const char \*pathname, int mode);**

- The access() system call determines whether the calling process has access permission to a file or not and it can also check for file existence as well
- The mode argument is a bit mask consisting of one or more of the permission constants shown in the table below:
- If a process has all the specified permissions the return value is 0, otherwise the return value is  $-1$  & sets errno to EACCES
- The open() system call performs its access tests based on the EUID and EGID, while the access() system call bases its tests on the *real* UID & GID

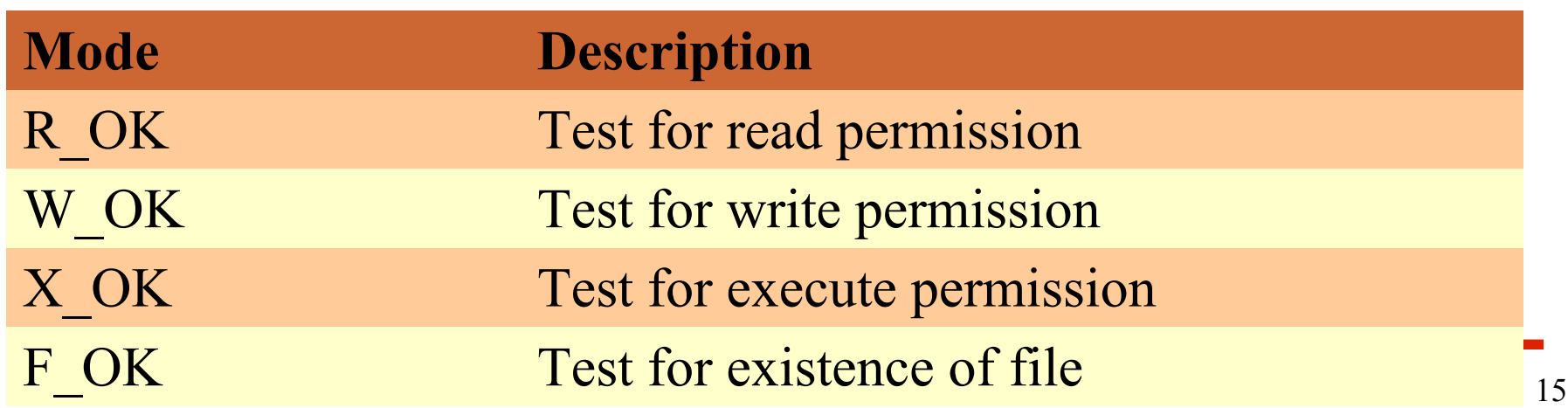

Instructor:Arif Butt

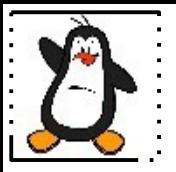

### **Examples: access.c, truncate.c, umask1.c, umask2.c**

Instructor:Arif Butt

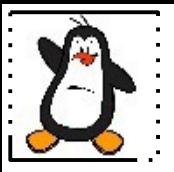

## **I/O Redirection using dup() Review OS with Linux Video Lec 8**

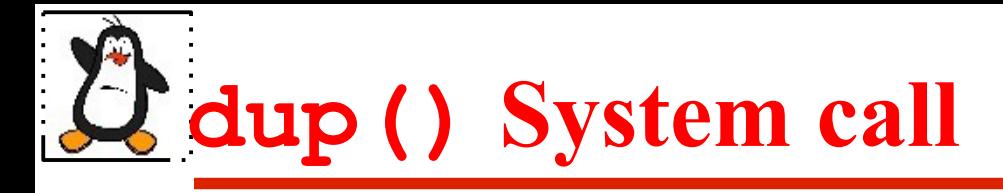

### **int dup(int oldfd);**

- The dup() call takes oldfd, an open file descriptor, and returns a new descriptor that refers to the same open file description
- The old and the new descriptor both point to the same entry in the SWFT. After a successful return from these function , old and new fd's can be used interchangeably
- The new descriptor is guaranteed to be the lowest unused file descriptor.

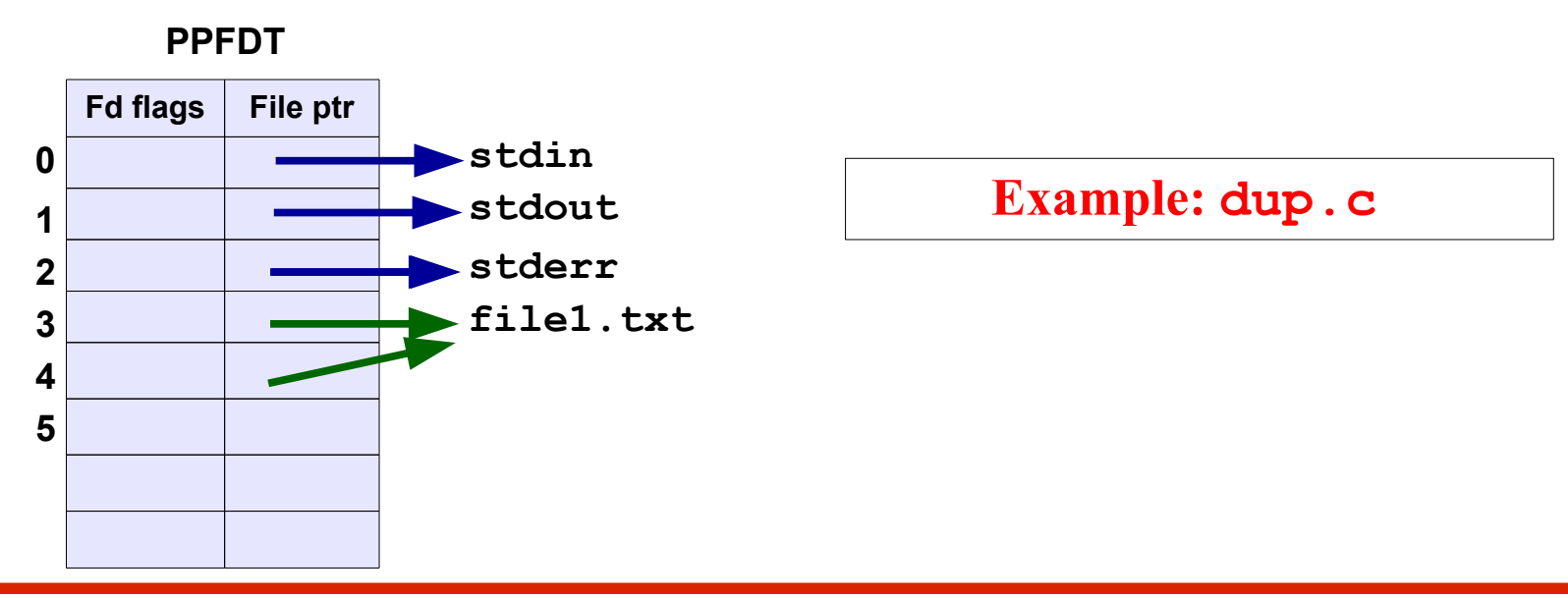

# **Facts about I/O Redirection on the Shell**

**\$ cat**

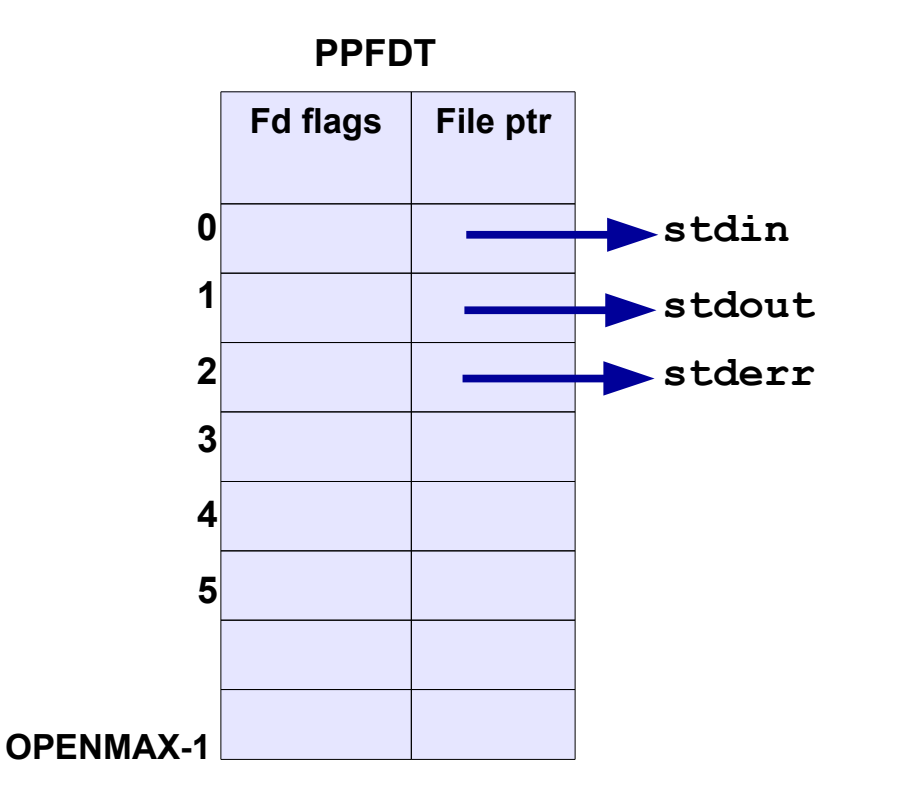

## **Facts about I/O Redirection on the Shell**

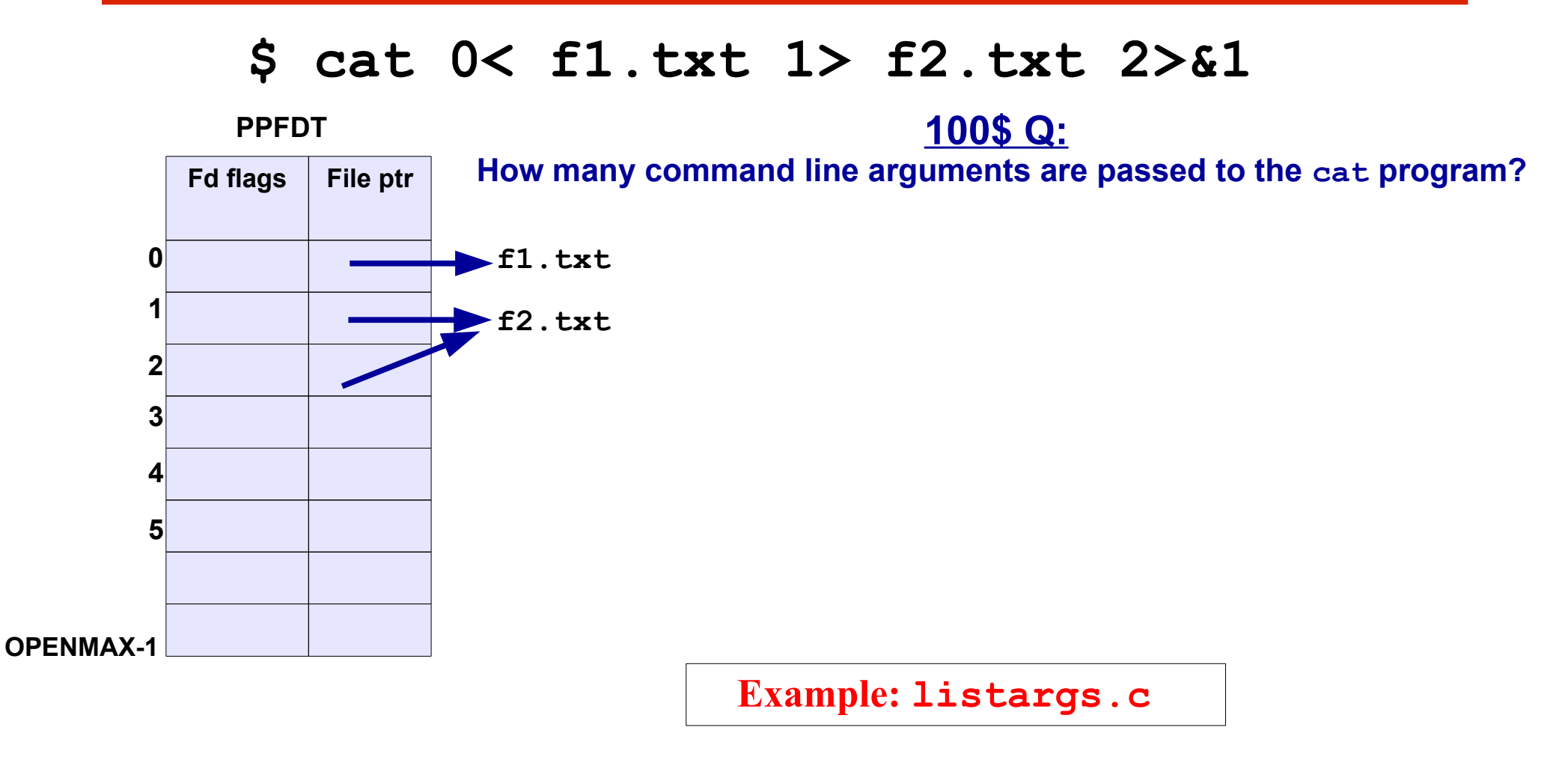

**\$ ./a.out 0< /etc/passwd 1> /dev/tty 2> errfile**

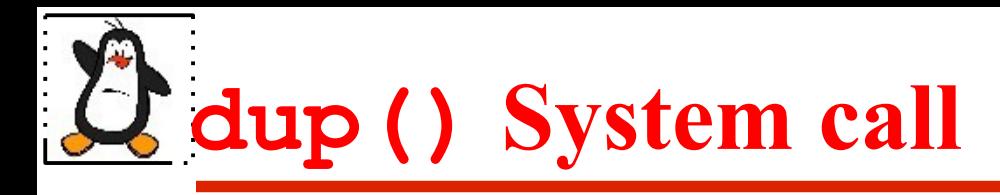

### **int dup(int oldfd);**

- We know that dup () call guarantees that the new descriptor returned is the lowest unused file descriptor
- If we run the following LOCs, the open call will return 3, the dup call will return the lowest unused descriptor which will be zero. So finally descriptor zero points to the opened file instead of stdin

```
fd = open(...);
```
**close(0);** 

### **newfd = dup(fd);**

• To make the above code simpler, and to ensure we always get the file descriptor we want, we can use **dup2()**

## **dup2() System call**

### **int dup2(int oldfd, int newfd);**

- The dup2() system call makes a duplicate of the file descriptor given in oldfd using the descriptor number supplied in newfd
- If the file descriptor specified in newfd is already open, dup2() closes it first
- We can simplify the preceding calls to  $close(0)$  and dup(fd) on previous slide to the following:

### **dup2(fd, 0);**

- A successful dup2() call returns the number of the duplicate descriptor (i.e., the value passed in newfd)
- If oldfd is a valid file descriptor, and oldfd and newfd have the same value, then dup2() does nothing—newfd is not closed, and dup2() returns the newfd

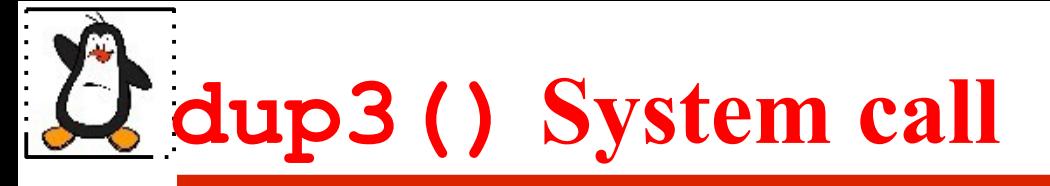

### **int dup3(int oldfd, int newfd, int flags);**

- The dup3() system call performs the same task as dup2(), but adds an additional argument, flags, that is a bit mask that modifies the behavior of the system call
- At the time of this writing, dup3() supports one flag, O CLOEXEC, which causes the kernel to enable the close-on-exec flag (FD CLOEXEC) for the new file descriptor
- The dup3() system call is new in Linux 2.6.27, and is Linux-specific

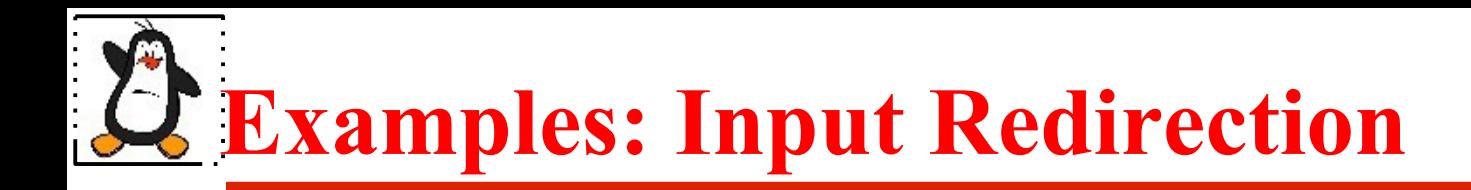

```
Method 1: close-open (stdinredir1.c)
  close(0);
  fd = open("/etc/passwd", O_RDONLY);
```

```
Method 2: open-close-dup-close (stdinredir2.c)
  fd = open("/etc/passwd", O_RDONLY);
  close(0);
  newfd = dup(fd);
  close(fd);
```

```
Method 3: open-dup2-close (stdinredir3.c)
  fd = open("/etc/passwd", O_RDONLY);
  newfd = dup2(fd, 0);
  close(fd);
```
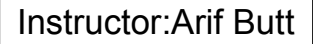

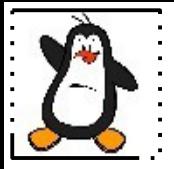

### **fcntl() System Call**

**What fcntl() can do?**

#### **int fcntl(int fd,int cmd, long arg);**

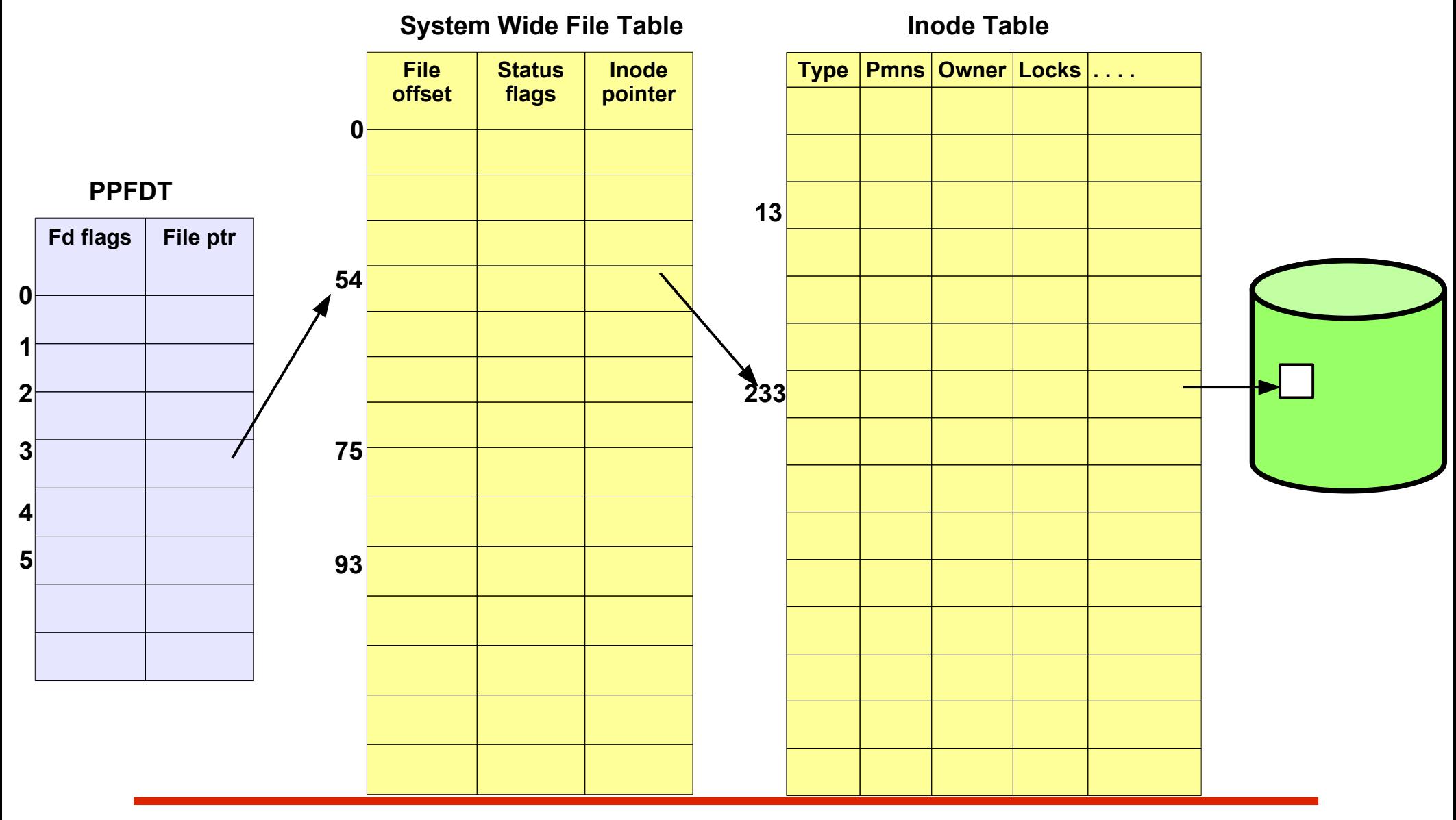

Punjab University College Of Information And Technology (PUCIT) 26

## **fcntl() (Duplicate file descriptor)**

**int fcntl(int fd,int cmd, long arg);**

The fcntl() system call can be used instead of dup() to return a duplicate file descriptor of an already opened file. The second argument passed to fcntl() for this purpose is **F\_DUPFD**. It will return the lowest-numbered available file descriptor greater than or equal to the third argument

**int fd = open("/etc/passwd", O\_RDONLY); printf("The first file descriptor is %d\n",fd);** int  $rv = f \text{cntl}(\text{fd}, F \text{ DUPFD}, 54)$ ; **printf("Duplicate file descriptor is %d\n",rv);**

#### **Example: fcntl\_dup.c**

# **fcntl() (Get file status flags)**

### **int fcntl(int fd,int cmd, long arg);**

The fcntl() system call can be used to get the file status flags of an already opened file from SWFT. For example suppose you have opened a file and want to check the file access mode flags (O\_RDONLY, O\_WRONLY, O\_RDWR). The second argument passed to fcntl() for this purpose is **F** GETFL and the third argument is ignored. It will return all the file status flags in an integer variable which when bitwise anded with the O ACCMODE constant will tell you about the permissions

```
 int fd = open("file", O_RDONLY);
int flags = fcntl(fd, F_GETFL, 0);
flags = flags & O_ACCMODE;
```
**if (flags == O\_RDONLY) printf("read only\n");** 

#### **Example: fcntl\_checkpmns.c**

Punjab University College Of Information And Technology (PUCIT) 28

## **fcntl() (Set file operating mode flags)**

#### **int fcntl(int fd,int cmd, long arg);**

O\_APPEND flag is used to ensure that each call to write() implicitly includes an lseek to the end of the file. Moreover, the kernel combines lseek() and write() into an atomic operation. Suppose you forgot to set this flag while making the open() call. Now if you have already opened a file and want to set O\_APPEND flag, you can do that with fcntl() system call with a simple three-step procedure:

int flags = fcntl (fd, F GETFL,  $0$ ); //get settings **flags = flags | O\_APPEND;** //modify settings fcntl (fd, F SETFL, flags); //set them back

## **fcntl() (Set file operating mode flags)**

#### **int fcntl(int fd,int cmd, long arg);**

O\_SYNC flag is used to turn off disk buffering. It tells the kernel that call to write() should return only when the bytes are written to the actual hardware rather than the default action of returning when the bytes are copied to a kernel buffer. However, setting O\_SYNC eliminates all the efficiency kernel buffering provides. Suppose you want to set this flag, but forgot to set it while making the open() call. Now if you have already opened a file and want to turn off Kernel disk buffering, you can do that with fcntl() system call with a simple three-step procedure:

int flags = fcntl (fd, F GETFL,  $0$ ); //get settings  $\texttt{flags} = \texttt{flags} \mid O \texttt{SYNC};$  //modify settings fcntl (fd, F SETFL, flags); //set them back

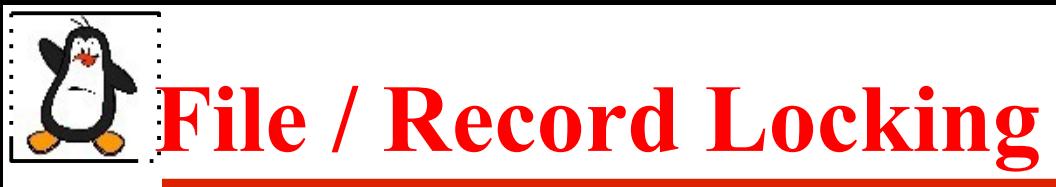

#### **Types of Locking Mechanisms:**

- **Advisory locks:** Kernel maintains knowledge of all files that have been locked by a process. But it does not prevent a process from modifying that file. The other process can, however, check before modifying that the file is locked by some other process. Thus advisory locks require proper coordination between the processes
- **Mandatory Locks:** are strict implications, in which the kernel checks every read and write request to verify that the operation does not interfere with a lock held by a process. Locking in most UNIX machines is by default advisory. Mandatory locks are also supported but it needs special configuration

### **Types of Advisory Locks:**

- **Read Locks/Shared Locks:** Locks in which you can read, but if you want to write you'll have to wait for everyone to finish reading. Multiple read locks can co-exist
- one write lock can exist at a time • **Write Locks/Exclusive Locks:** Locks in which there is a single writer. Everyone else has to wait for doing anything else (reading or writing). Only

## **fcntl() (File/Record Locking)**

**int fcntl(int fd,int cmd, struct flock\* lock);**

- The fcntl() system call can be used for achieving read/write locks on a complete file or part of a file
- To lock a file the second argument to fcntl() should be F SETLK for a non-blocking call, or F\_SETLKW for a blocking call
- The third argument to  $f \text{cntl}$  () is a pointer to a variable of type struct flock (See its details in man page)
- Locks acquired using fcntl() are not inherited across fork(). But are preserved across execve()

### **Example: fcntl\_lock.c**

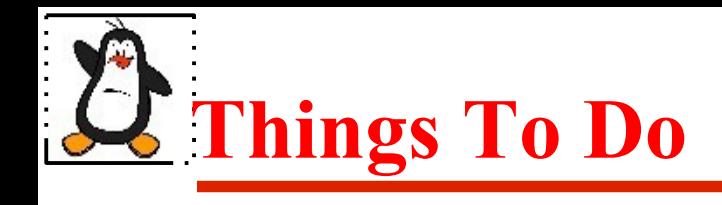

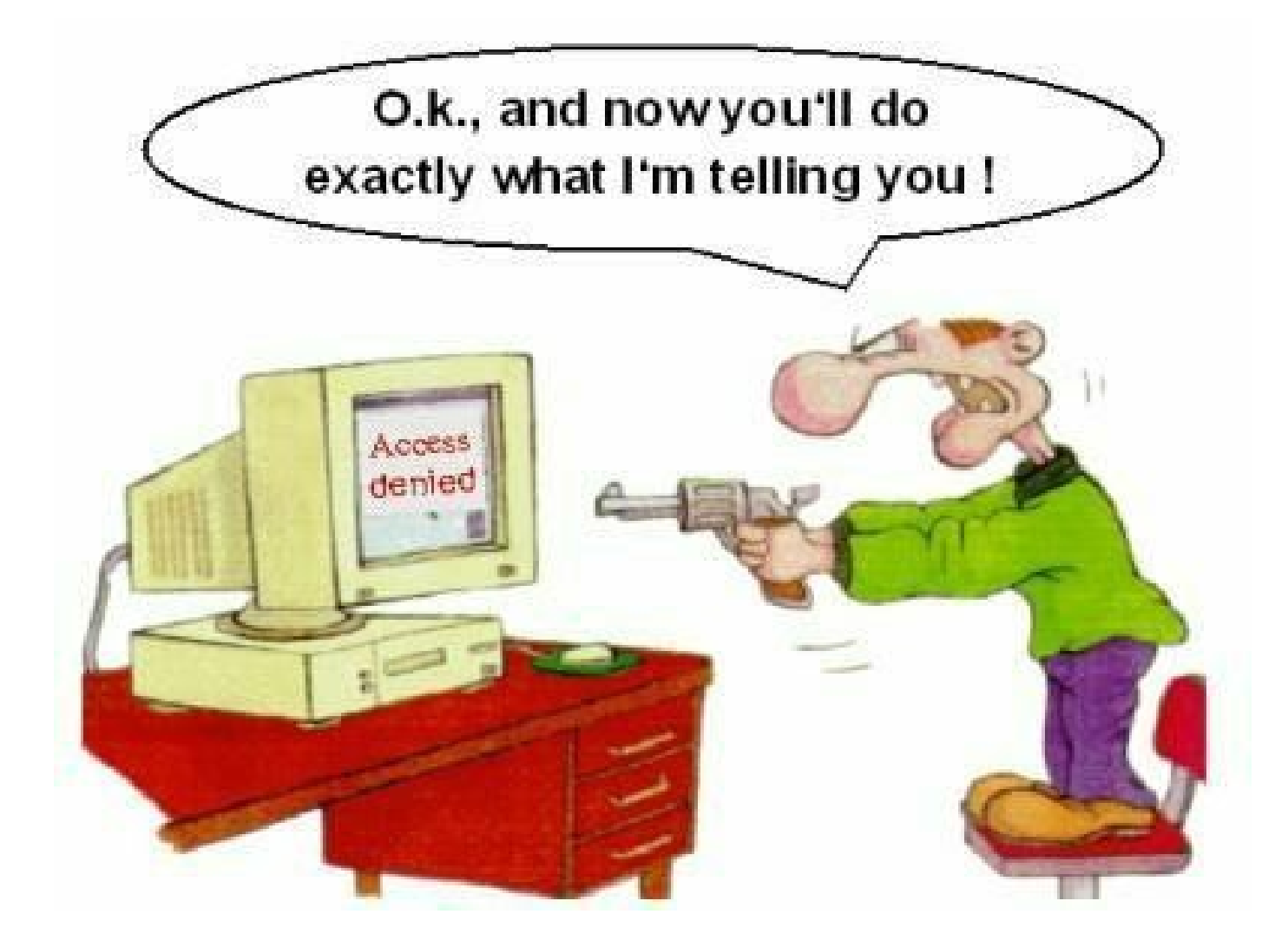

### If you have problems visit me in counseling hours. . . .

Punjab University College Of Information And Technology (PUCIT) 33